**PROGRAMA:** *INGENIERÍA EN INFORMÁTICA* **DEPARTAMENTO:** *SISTEMAS*  **ASIGNATURA:** *PROGRAMACIÓN II*

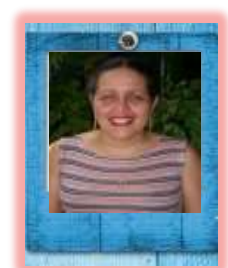

*AUTORA: Prof. Margarita Pereira*

#### **ORIENTACIONES GENERALES**

En nombre de la coordinación de Programación II, es un placer para mí darte la más cordial bienvenida a este nuevo curso, una gran aventura educativa, estoy segura que será una grata experiencia trabajando juntos bajo esta modalidad Semi-Presencial.

Es normal que al comienzo tengas expectativas e interrogantes, no te preocupes debes tener paciencia y poco a poco te familiarizaras con el sistema; una vez que lo entiendas te darás cuenta que es muy sencillo y además verás las facilidades que tendrás para lograr con éxito el aprendizaje en este curso.

Te comento que existen tres elementos esenciales, cada uno con un rol distinto pero en conjunto arman un equipo poderoso, necesario para el éxito de todos.

**Primer Elemento**: Tú que eres el **Estudiante**, el principal protagonista. Desde siempre en todos los procesos

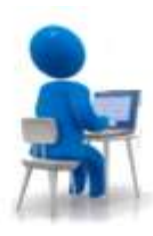

educativos el estudiante juega un rol fundamental, pero en la educación a distancia es aún más importante. Eres el responsable de tu aprendizaje ya que decides ¿Cuándo?, ¿Cómo?, ¿Dónde? vas a estudiar, por lo que tienes independencia, libertad de decisión y autodidactismo, tú serás tú propio maestro y adquirirás los conocimientos por interés y deseo de aprender a partir de los estímulos que recibirás por parte de la comunidad de aprendizaje. Trabajar con honestidad y responsabilidad durante el desarrollo de todo el curso depende de ti. Ahora bien con honestidad y madurez intenta responder la siguiente pregunta

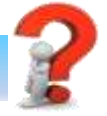

Si la respuesta, es netamente la adquisición de conocimiento para tu superación académica y personal, EXCELENTE, ya tienes algo positivo a tu favor; pero si hay varios motivos dales prioridad y fíjate metas a corto, medio y largo plazo.

A continuación te haré una serie de recomendaciones, que sin lugar a dudas te ayudarán. Estas recomendaciones las dividiré en tres fases:

#### **Fase 1. Preparación para el estudio:**

- Identifica los hábitos y técnicas que influyen en la eficacia del estudio y cuál es tu situación respecto a ellos.
- Organiza tu tiempo, es importante que planifiques las actividades del curso, recuerda que no todas son presenciales; además cómo, cuándo y dónde te conectarás al curso para descargar los materiales y realizar las actividades no presenciales, recuerda acceder a la plataforma de este curso por lo menos dos veces a la semana, para que te enteres de cualquier novedad.

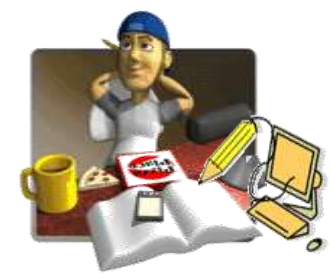

 Prepara tu ambiente de estudio, mesa o escritorio de trabajo, computador e impresora, iluminación, temperatura, tranquilidad, entre otros.

- Ten a mano los recursos que necesites (*libros, documentos en papel y electrónicos, cuadernos, carpetas, lápices, resaltadores y marcadores en general*).
- **Procura estudiar siempre en el mismo lugar y a la misma hora.**
- Afronta el estudio en las mejores condiciones físicas y psíquicas que puedas conseguir (*situaciones de estrés, cansancio y de preocupaciones no son recomendables*).

#### **Fase 2. Estudiando:**

- Una vez descargado los materiales, realiza un primer vistazo, luego una segunda pasada minuciosa intentando comprender los contenidos.
- No olvides subrayar las ideas fundamentales, subraya también las ideas secundarias que aclaren y completen las ideas principales.

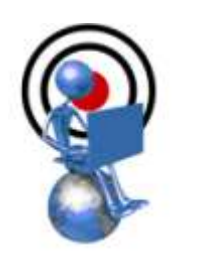

- No te conformes con el material brindado por el profesor, indaga en otras bibliografías y/o documentos que consideres pertinentes.
- Luego de entender la teoría, revisa los ejercicios demostrativos que se encuentran en la sección de recursos, detalla y analízalos, si estás seguro de que comprendiste todo, intenta resolver los ejercicios que se encuentran propuestos.
- Si estás cansado detente, toma un descanso y luego continuas, el secreto del éxito está en saber cuándo detenerse y tomar un descanso, para que el cerebro pueda captar los nuevos conocimientos.

#### **Fase 3. Después de estudiar:**

Si tienes dudas, acude al foro de dudas para que las aclares, de seguro tendrás alguna respuesta bien sea de tu profesor o de alguno de tus compañeros. Para eso somos un equipo.

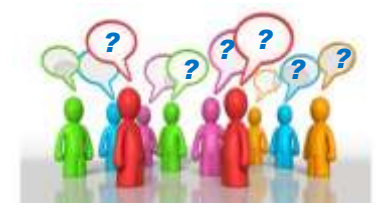

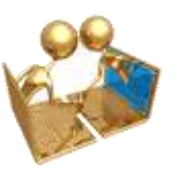

◆ Debes dominar todo el tema en cuestión, pues las lagunas en tu comprensión te impedirán dominar ese tema y entorpecen tu aprendizaje en los temas siguientes.

Repasa periódicamente todos los temas a partir de esquemas y resúmenes ya que te

darán seguridad antes de las evaluaciones.

#### **Segundo Elemento**: El **Profesor/tutor**, su rol es darle **FORMA** a tu aprendizaje.

**F**acilitándote los mecanismos que te ayudarán a descubrir nuevos saberes.

**O**rientándote en el ¿Qué debes hacer? Y ¿Cuáles son los pasos que debes seguir?

**R**espondiendo tus preguntas.

**M**otivándote constantemente.

**A**compañándote ante las dificultades que se te presenten en tu aprendizaje.

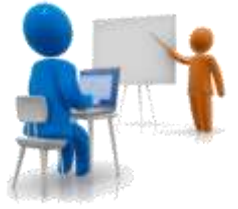

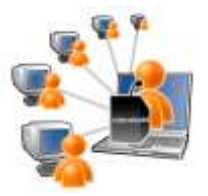

**Tercer Elemento**: Los **Compañeros**, con los cuales se consolidará el equipo de trabajo para formar la comunidad de aprendizaje colaborativo, cuyo fin es ayudarse mutuamente.

Recuerda utilizar las herramientas del sistema para llevar a cabo una comunicación didáctica y sobre todo mantener un diálogo respetuoso.

Como ves no estás solo, la comunicación será continua, para aclarar dudas, hacer comentarios y hasta compartir chistes. Tendremos dos formas básicas para establecer la comunicación:

- **Asincrónica**: a través del foro de dudas, cafetería virtual, mensajes por correo electrónico y chats.
- **Sincrónica**: a través de los encuentros presenciales que se definirán al comienzo del curso.

Ya es hora de comenzar, así que ¡Manos a la obra!

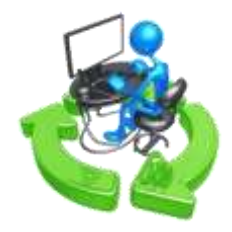

*"La parte más importante de la educación del hombre es aquella que él mismo se da." Walter Scott*

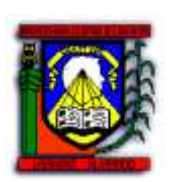

UNIVERSIDAD CENTROCCIDENTAL "LISANDRO ALVARADO" DECANATO DE CIENCIAS Y TECNOLOGÍA SISTEMA DE EDUCACIÓN A DISTANCIA

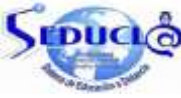

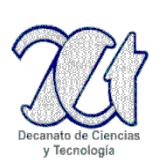

# **GUÍA DIDÁCTICA PROGRAMACIÓN II**

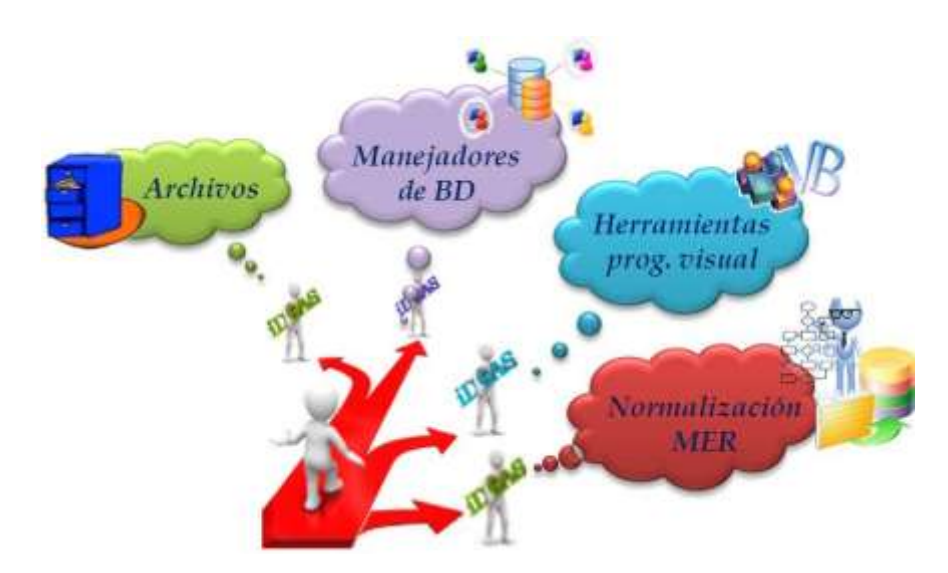

**Realizada por: Prof. Margarita Pereira [mpereira@ucla.edu.ve](mailto:mpereira@ucla.edu.ve) Prof. Luis Pereira [luis.pereira@ucla.edu.ve](mailto:luis.pereira@ucla.edu.ve)**

**Enero, 2014**

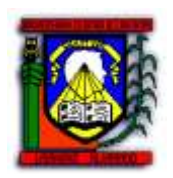

UNIVERSIDAD CENTROCCIDENTAL "LISANDRO ALVARADO" DECANATO DE CIENCIAS Y TECNOLOGÍA SISTEMA DE EDUCACIÓN A DISTANCIA

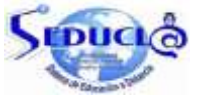

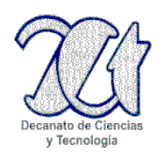

# **GUÍA DIDÁCTICA PROGRAMACIÓN II**

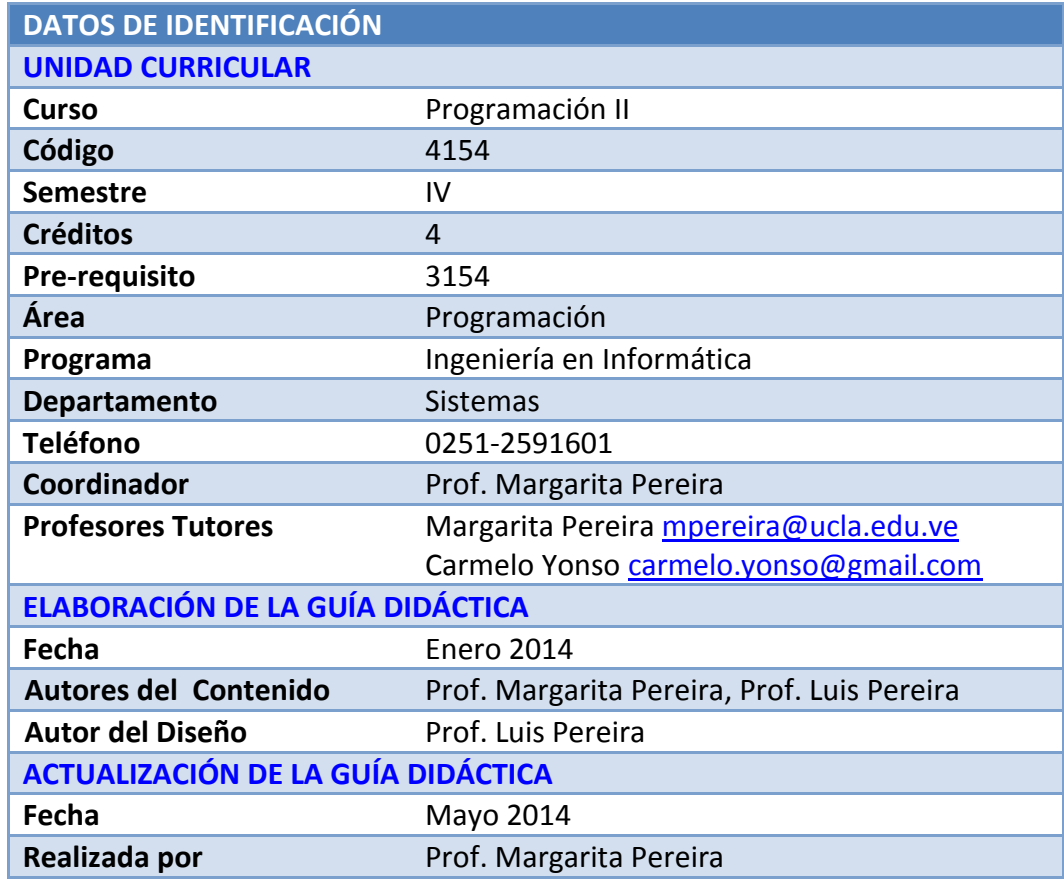

# Tabla de Contenido

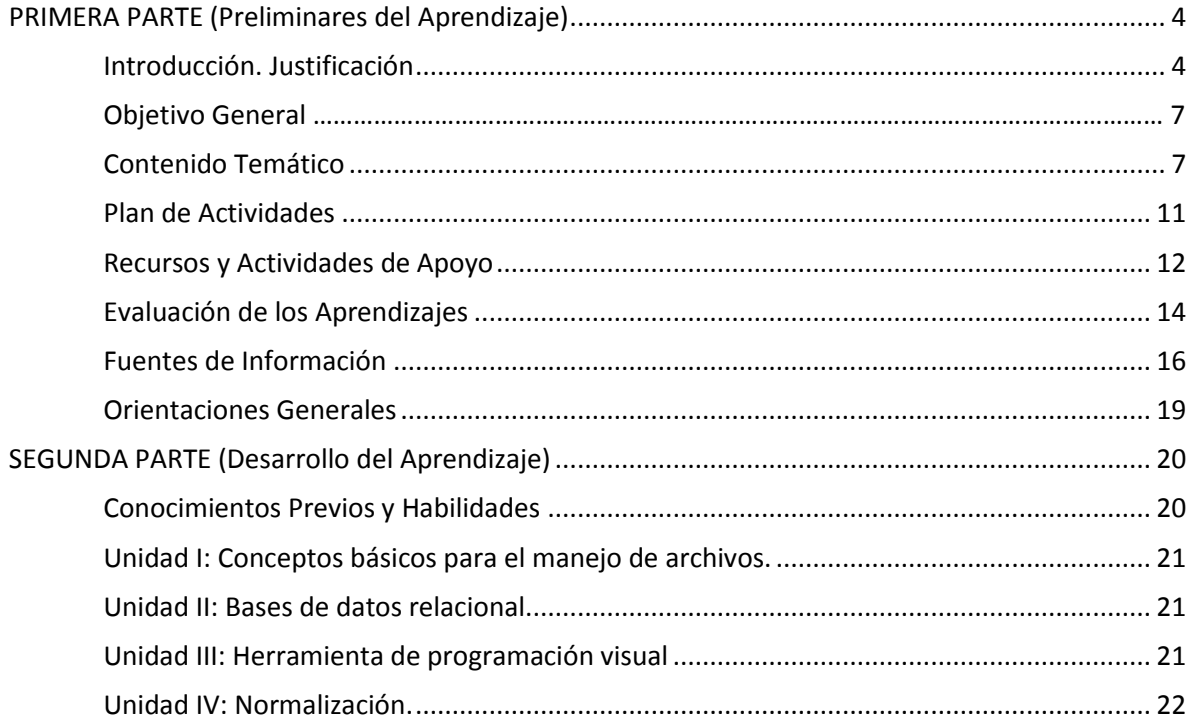

# <span id="page-6-0"></span>**PRIMERA PARTE (Preliminares del Aprendizaje)**

#### <span id="page-6-1"></span>**Introducción. Justificación**

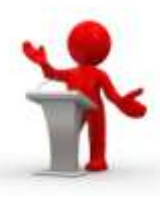

Los progresos alcanzados en materia tecnológica durante las últimas décadas en lo que se refiere al manejo computarizado de la información, han marcado una evolución muy superior a la de cualquier otro campo de actividad. Esta evolución pasó a ser revolución con la comercialización masiva de productos tecnológicos orientados a facilitar procesos y comunicaciones de diversa índole. La aparición de nuevas herramientas de programación diseñadas en función de nuevos enfoques para el análisis y solución de problemas, la estandarización de procesos y las tendencias al uso de ciertas herramientas tecnológicas, obligan a una constante revisión y estudio en esta materia.

Actualmente, el manejo de **información** (*considerada un bien tangible*) en las organizaciones ha venido a tomar un papel protagónico, a tal punto que se han hecho grandes inversiones en tecnología para manipularla y hacer uso eficiente de ella.

La información se obtiene al procesar datos, es por ello, que en el desarrollo de un Sistema de Información se debe tomar en cuenta los datos y su tratamiento. Evidentemente los datos deben ser almacenados en memoria secundaria, para ser recuperados en cualquier instante; más aún, deben ser agrupados en archivos (tablas), los cuales deberán ensamblar una base de datos que mantendrá los datos requeridos por el sistema. El objetivo final es poder realizar actividades de consultas, actualización de datos y producir estadísticas entre otros.

Una de las maneras tradicionales de capturar la información y mostrar los resultados producidos por los programas, es a través de la entrada y salida estándar (teclado y monitor); así el almacenamiento de datos y resultados usado tiene carácter temporal. Estaría bien cuando nos iniciamos en el área de programación, pero en realidad cuando desarrollamos aplicaciones necesitamos que los datos puedan ser recuperados, por lo tanto, debemos tener el conocimiento de cómo hacerlo, aquí nace el curso de Programación II.

El curso de Programación II es de carácter teórico-práctico, persiguiéndose simultáneamente el análisis, diseño y resolución de problemas con la sistematización de principios y conceptos propios de la informática, principalmente en lo que respecta al almacenamiento de datos en bases de datos que acoplen el desarrollo del pensamiento lógico y la formación integral de los profesionales que trabajaran en ésta área. Este curso es básico (*obligatorio*) del eje curricular de computación, se encuentra articulado verticalmente con "**Programación I**" (*ubicada en el 3er. semestre*) como pre-requisito y prelación del curso "**Programación III**" (*ubicada en el 5to. semestre*), además es de suma importancia para el proceso de aprendizaje; ya que contribuye a mejorar el proceso de formación de los estudiantes y lograr así una educación adecuada a sus intereses y necesidades. Está concebido como un proceso dinámico que no es un fin en sí mismo, sino un eslabón que les permitirá alcanzar nuevas metas en el marco integral del desarrollo de

la experiencia educativa novedosa, elevará sus niveles de compromiso personal y profesional ante la sociedad donde se desenvuelve, está sustentado en una educación científica y humanista a objeto de motivar al estudiante a aplicar los cuatro fundamentos de la educación: *aprender a ser, aprender a aprender, aprender a hacer y aprender a convivir.*

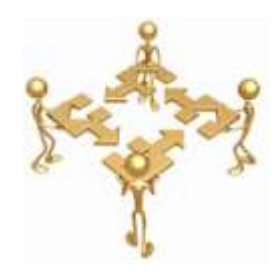

Programación II tiene como principal propósito suministrar al

estudiante las técnicas necesarias para el diseño adecuado de archivos y bases de datos relacionales, así como, la utilización de herramientas tecnológicas actuales (*manejadores de bases de datos y lenguajes visuales*) que permitan el diseño e implementación de software eficiente, de mediana complejidad, y cuyas aplicaciones estén dirigidas a diversas áreas del ámbito académico, comercial, financiero, científico o doméstico.

Con los temas que se abordarán en este curso, el estudiante podrá escribir programas cuya entrada y salida no estén conectadas al programa y para conservar los datos y resultados, usarán archivos (tablas) los que a su vez conformarán bases de datos. En concreto, básicamente en el desarrollo de una aplicación se deben considerar dos elementos que son: el diseño de la base de datos y el desarrollo de los programas que manipulan la data. Definitivamente, el centro se enfoca en el diseño de la base de datos.

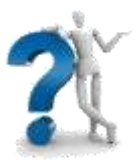

*¿Qué logramos al hacer un sistema atractivo con formularios y opciones amigables al usuario, si la data presenta inconsistencias?*

Si las tablas no son definidas apropiadamente, podemos tener muchos dolores de cabeza al momento de ejecutar consultas a la base de datos para tratar de obtener algún tipo de información. Debemos asegurarnos que nuestra base de datos está correctamente diseñada para que tenga eficiencia y usabilidad a lo largo del tiempo.

En este curso, se darán a conocer algunos principios básicos del diseño de base de datos y se tratarán algunas reglas que se deben seguir cuando se crean bases de datos. Dependiendo de los requerimientos de la base de datos, el diseño puede ser algo complejo, pero con algunas reglas simples que tengamos en la cabeza será mucho más fácil crear una base de datos que se acople a nuestras necesidades.

El curso consta de cuatro unidades. En la primera unidad veremos todo lo concerniente a los conceptos básicos de archivos, en la segunda temas relacionados con las bases de datos y los sistemas gestores de bases de datos (SGBD), en especial desarrollaremos las prácticas con el manejador de bases de datos **MySQL**, luego en la unidad III, estudiaremos una herramienta visual de programación que nos permita construir aplicaciones de mediana complejidad acoplándose con el manejador de bases de datos, trabajaremos con **Visual Basic** como herramienta visual y por último todo lo referente a la normalización de las bases de datos el modelo entidad-relación.

# *Con organización y disciplina logrará el máximo aprendizaje*

Desde esta perspectiva, es indispensable que el estudiante de ingeniería en informática, a través de la secuencia de las materias de programación, desarrolle progresivamente habilidades para diseñar, implementar programas de aplicación que sean eficientes, además de diseñar e implementar bases de datos estables y normalizadas que permitan confiabilidad de los resultados, todo esto haciendo uso de las más recientes herramientas tecnológicas. Estas habilidades son las que le permitirán asimilar oportunamente el vertiginoso avance tecnológico y lo motivarán a la búsqueda constante del conocimiento bajo la clara conciencia de que el uso del computador y sus tecnologías asociadas implica la ineludible tarea de la actualización.

Por otro lado, los materiales didácticos que se presentarán a lo largo del curso servirán de orientación para promover el autoaprendizaje y la autoevaluación. Esta guía didáctica trata de dar una visión real y práctica de la temática abordada a través de la inclusión de material didáctico sencillo que explica los conceptos, con ejemplos, imágenes alusivas a lo que representa, ejercicios demostrativos y por supuesto algunos ejercicios propuestos que permitan demostrar el aprendizaje obtenido en cada unidad temática. No se deben pasar por alto las autoevaluaciones, aunque son formativas le ayudarán a reforzar y aclarar dudas de los conocimientos adquiridos y esto servirá para la autoevaluación. En consecuencia, el estudiante debe:

*Determinar sus logros.*

.

- *Potenciar sus debilidades.*
- *Buscar ayuda si la necesita.*

Es importante aclarar que en ningún momento esta guía pretende sustituir los libros de texto ni la investigación del estudiante, lo que busca es canalizar los esfuerzos para la búsqueda de la información a través de una comunicación e interacción constante con el profesor/tutor que permita la seguridad de la cercanía de una mano amiga cada vez que el estudiante la necesite.

El éxito del aprendizaje depende en gran medida del

**Compromiso, Constancia y Dedicación**….

# <span id="page-9-0"></span>**Objetivo General**

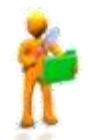

Suministrar al estudiante las técnicas necesarias para el diseño adecuado de archivos y bases de datos relacionales, así como, la utilización de herramientas tecnológicas actuales (*manejadores de bases de datos y lenguajes visuales*) que permitan el diseño e implementación de software eficiente, de mediana complejidad, y cuyas aplicaciones estén dirigidas a diversas áreas del ámbito académico, comercial, financiero, científico o doméstico.

# <span id="page-9-1"></span>**Contenido Temático**

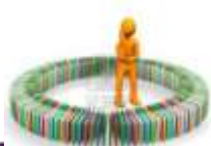

#### **Unidad I: CONCEPTOS BÁSICOS PARA EL MANEJO DE ARCHIVOS.**

**Objetivo Terminal:** Manejar los conceptos necesarios para el uso de archivos.

#### **Objetivos Específicos:**

- 1. Manejar la terminología básica asociada al trabajo de archivos.
- 2. Reconocer los diferentes tipos de claves.
- 3. Identificar la utilidad de cada tipo de clave para la recuperación de información.
- 4. Reconocer los diferentes tipos de archivos, sus características y usos según las diferentes clasificaciones.
- 5. Conocer cómo se ejecutan físicamente las operaciones de E/S y su transparencia a nivel del usuario.
- 6. Reconocer las operaciones básicas sobre archivos y registros.
- 7. Reconocer los diferentes tipos de procesamiento.
- 8. Conocer las alternativas para el ordenamiento de datos y sus requerimientos en tiempo y espacio.
- 9. Reconocer los diferentes métodos de acceso.
- 10. Conocer la metodología para el cálculo del espacio en disco requerido para almacenar la información.
- 11. Conocer las características básicas de los principales medios de almacenamiento y sus posibilidades para mantener información.
- 12. Asumir responsabilidades individuales.

#### **Contenido:**

- 1. Justificación del uso de archivos.
- 2. Terminología básica.
	- Dato, información.
	- Campo, registro, archivo, entidad.
- 3. Campos.
	- Clasificación.
- Claves: Simple, compuesta, única, duplicada, primaria, secundaria y candidata.
- 4. Archivos
	- Estructura
	- Clasificación según el tipo de datos almacenado: Texto, datos y programas.
	- Archivo de datos. Clasificación: Identificación, maestros, movimientos o transacciones, históricos, respaldos, ordenamiento, índices, protección y seguridad.
- 5. Registros lógicos Vs Registro físicos.
	- Operaciones básicas con registros (*lectura/escritura*).
		- $\checkmark$  Buffers o memorias intermedias.
		- Conceptos genéricos de apertura y cierre de archivos. Concepto de apuntador. Función EOF.
		- Descripción de los procesos lógicos de lectura y escritura.
		- $\checkmark$  Importancia de minimizar el número de operaciones de entrada y salida.
- 6. Métodos de organización y acceso: secuencial, directo e indexado. Ventajas y desventajas. Ejemplos. Relación entre organización y acceso.
- 7. Operaciones con archivos:
	- Básicas: creación, consulta (*individual, grupal*), actualización (*incluir, modificar, eliminar, reactivar*).
	- Procesamiento: tiempo real (*automático*), en línea (*interactivo*), en lote (*batch*).
	- Ordenamiento: Definiciones básicas. Proceso de búsqueda. Criterio de clasificación. Recursos de espacio y tiempo de procesamiento.
- 8. Cálculo de ocupación.
- 9. Medios de almacenamiento secundario: evolución, características básicas, tipo de acceso.

#### **Unidad II: BASES DE DATOS RELACIONAL.**

**Objetivo Terminal:** Elaborar instrucciones en lenguaje sql para resolver requerimientos específicos, haciendo uso de un manejador de bases de datos relacional.

#### **Objetivos Específicos:**

- 1. Conocer las facilidades que brinda un manejador de BD relacional, sus instrucciones y aplicaciones.
- 2. Aprender y manejar el lenguaje SQL.
- 3. Diseñar instrucciones en lenguaje SQL orientadas a satisfacer necesidades específicas.
- 4. Utilizar un manejador de bases de datos relacional para elaborar instrucciones SQL.
- 5. Valorar las pruebas efectivas de las instrucciones SQL.
- 6. Valorar la utilidad del manejador de base de datos como herramienta que apoya y facilita el trabajo en otras áreas.

7. Asumir responsabilidades individuales.

#### **Contenido:**

- 1. Bases de datos.
	- Definición.
	- Características.
	- Ventajas.
	- Tipos (Jerárquicas, de Red, Transaccionales, Relacionales, Multidimensionales, *Orientadas a Objetos, Documentales*).
- 2. Sistema de Gestión de Base de Datos (*SGBD*).
	- Definición.
	- Características.
	- **Ventajas.**
	- Manipulación de un SGBD Relacional.
- 3. Manejador de Bases de Datos.
	- Características.
	- Operadores, comandos, instrucciones y funciones.
- 4. Introducción al lenguaje estándar SQL.
	- Definición.
	- Características.
	- SQL Enviroment
	- Lenguaje de definición de datos (*DDL*), sentencias: CREATE, ALTER, DROP.
	- Lenguaje de manipulación de datos DML, sentencias: SELECT, INSERT, UPDATE, DELETE.
	- Ejemplos de instrucciones en lenguaje SQL para resolver requerimientos específicos.

Utilización del manejador de base de datos relacional para elaborar y probar instrucciones en lenguaje SQL que resuelvan requerimientos específicos.

#### **Unidad III: HERRAMIENTA DE PROGRAMACIÓN VISUAL.**

**Objetivo Terminal:** Aprender a utilizar la metodología de la programación visual para la creación de aplicaciones de propósito particular y general, siguiendo estándares en el diseño y la programación.

#### **Objetivos Específicos:**

- 1. Diseñar estándares para la programación de aplicaciones particulares y generales.
- 2. Conocer las facilidades que brinda una herramienta visual para la programación de aplicaciones particulares y generales.
- 3. Identificar las herramientas del entorno de trabajo del lenguaje visual y las opciones más utilizadas del menú principal.
- 4. Utilizar el diseñador de formularios de la herramienta visual, seleccionando los controles apropiados de acuerdo a los requerimientos.
- 5. Programar Utilizar el lenguaje de programación para programar los eventos que respondan adecuadamente a las acciones del usuario.
- 6. Realizar la conexión de la base de datos en la herramienta visual.
- 7. Diseñar aplicaciones orientadas a satisfacer necesidades específicas.
- 8. Valorar las pruebas efectivas de las aplicaciones desarrolladas.
- 9. Valorar la utilidad de la herramienta visual como herramienta que apoya y facilita el trabajo en otras áreas.
- 10. Asumir responsabilidades individuales.
- 11. Potenciar el trabajo en equipo.

#### **Contenido:**

- 1. Normas especiales para la programación orientada al usuario.
- 2. Estandarización de datos de entrada.
- 3. Diseño de menús. Presentación de pantallas.
- 4. Diseño de reportes.
- 5. Herramienta visual de programación.
	- Generalidades de los lenguajes orientados a eventos.
	- Descripción el entorno de trabajo (IDE).
	- **Perovecto (componentes, propiedades)**
	- Formularios (*controles sus propiedades y eventos*).
	- Menús.
	- **Módulos.**
	- Lenguaje de programación (*elementos, estructuras de control*).
- 5. Conexión herramienta visual con la base de datos.
- 6. Elaborar programas para actualizar y consultar archivos.
- 7. Ejemplos.

#### **Unidad IV: NORMALIZACIÓN.**

**Objetivo Terminal:** Diseñar los archivos necesarios para una aplicación, usando una metodología de diseño que cumpla con las reglas de la teoría de normalización.

#### **Objetivos Específicos:**

- 1. Manejar la terminología asociada a la teoría de normalización.
- 2. Reconocer y aplicar las técnicas de normalización de archivos.
- 3. Identificar los archivos involucrados en un planteamiento.
- 4. Identificar en los archivos los tipos de clave presentes en cada caso.
- 5. Conocer una metodología para el diseño conceptual de Bases de Datos.
- 6. Asumir responsabilidades individuales.

# **Contenido:**

- 1. Terminología básica.
	- Definición de entidad, atributo, dato, información, relación, redundancia e inconsistencia.
- 2. Normalización de archivos.
- Definición.
- Las formas normales. Principio de descomposición sin pérdidas.
- **Primera forma normal. Campos atómicos.**
- Segunda forma normal. Dependencia Funcional. Anomalías de actualización (*inclusión, modificación y eliminación*).
- Tercera forma normal. Dependencias transitivas
- 3. Modelo Entidad-Relación.
	- Definición.
	- **Objetivo.**
	- Base teórica y conceptual.
		- $\checkmark$  Entidad.
		- $\checkmark$  Atributo. Dato. Clave Primaria.
		- $\checkmark$  Relación.
		- $\checkmark$  Entidades fuertes y entidades débiles.
	- Diagrama Entidad-Relación. Simbología.
	- Cardinalidad del mapeo (*tipos de relación*).
		- $\checkmark$  Una a Una.
		- $\checkmark$  Una a muchas. Muchas a Una.
		- $\checkmark$  Muchas a muchas.

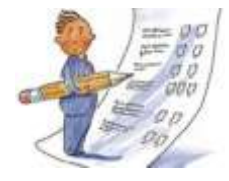

# <span id="page-13-0"></span>**Plan de Actividades**

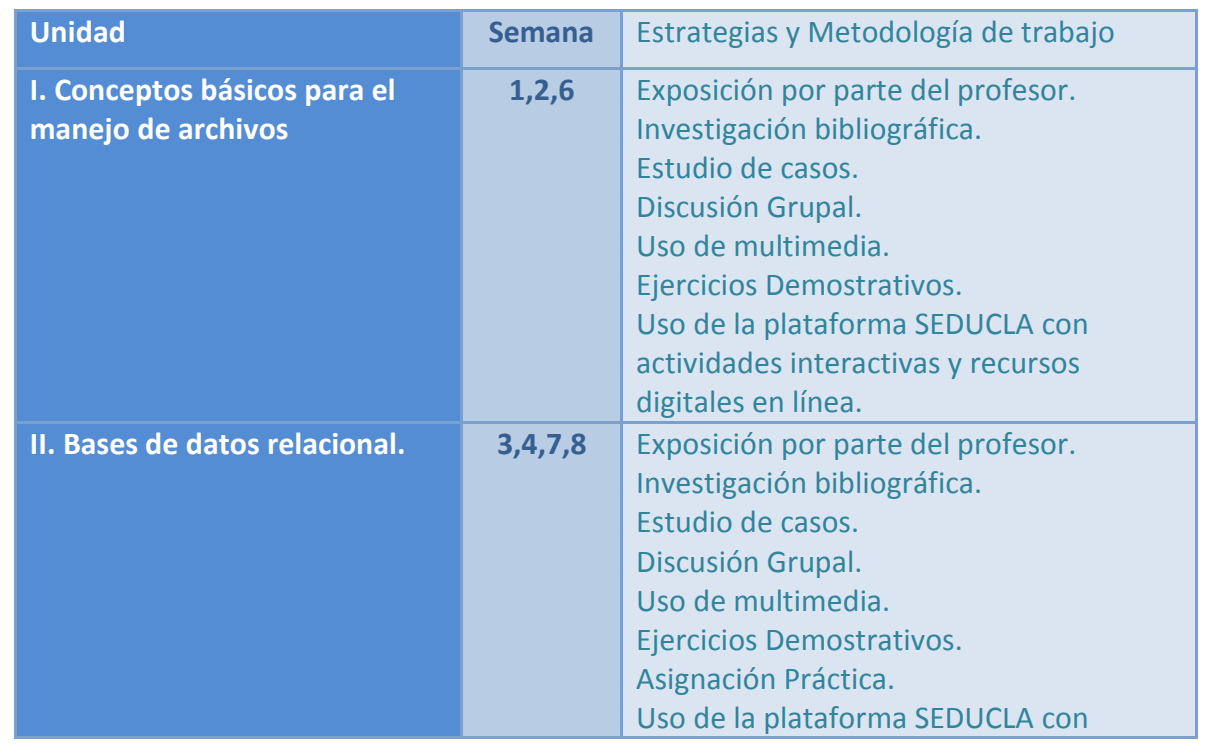

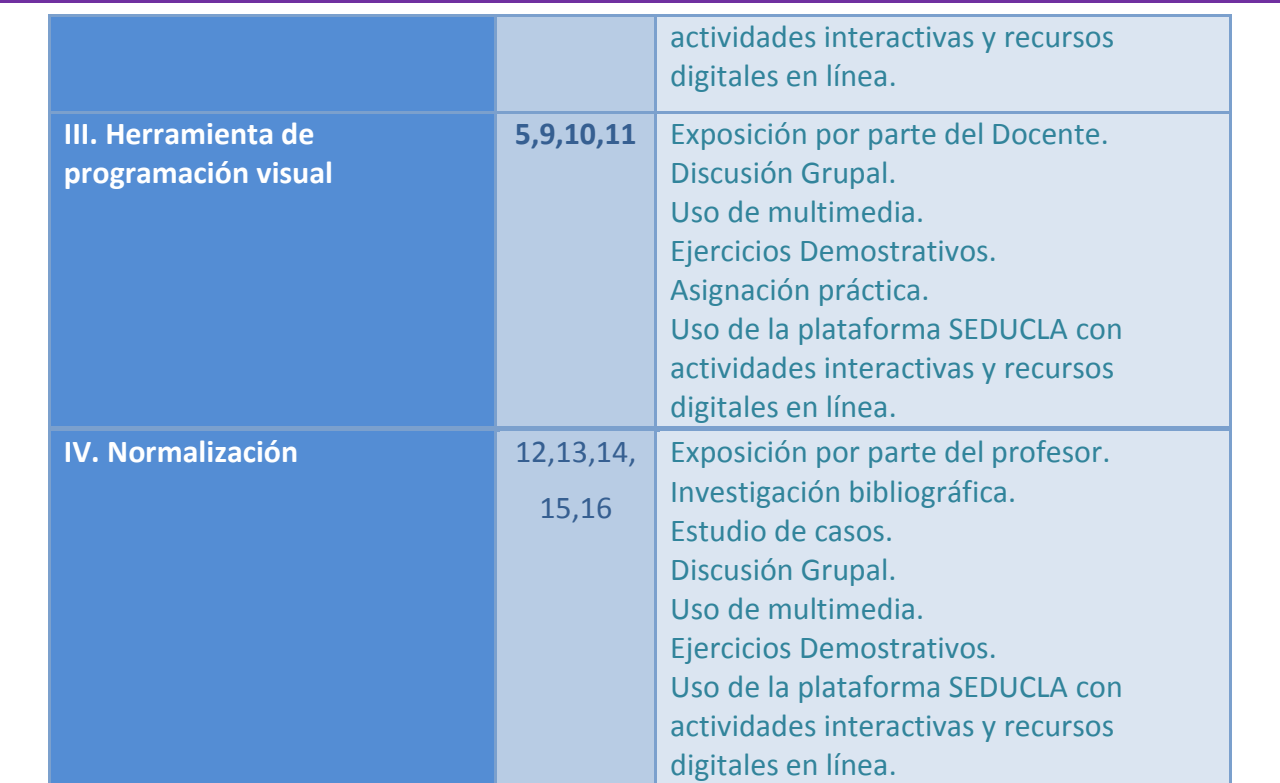

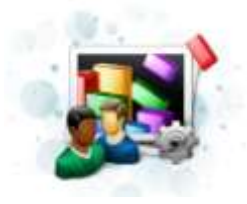

# <span id="page-14-0"></span>**Recursos y Actividades de Apoyo**

Para facilitar el aprendizaje, tendrá a su disposición un conjunto de materiales, medios, recursos, actividades y vías de comunicación que se agruparán de la siguiente manera:

#### **Audiovisuales**:

#### **Módulos de autoinstrucción:**

- $\Rightarrow$  En cada Unidad encontrará una sección de **Recursos** que contiene las siguientes carpetas:
	- Material Didáctico, en esta área ubicará el material básico de estudio para la unidad, con el cual podrá lograr el aprendizaje de acuerdo a los objetivos planteados.
	- Material Complementario, presenta material que le servirá para complementar o profundizar el contenido de la unidad temática.
	- Ejercicios Demostrativos, contiene ejercicios ya resueltos que le servirán como ejemplos, podrá revisarlos antes de realizar los ejercicios propuestos.
- Ejercicios Propuestos, contiene una serie de ejercicios que podrá desarrollar y así practicar los conceptos abordados en la unidad temática.
- $\Rightarrow$  Libros de Texto y enlaces indicados en la bibliografía básica y complementaria.

#### **Institucional**:

- $\Rightarrow$  Biblioteca del Decanato de Ciencia y Tecnología de la UCLA.
- $\Rightarrow$  Laboratorios de computación ubicados en el Decanato de Ciencia y Tecnología de la UCLA.
- ⇒ Plataforma SEDUCLA, en donde localizará todo lo necesario para la secuencia de las unidades temáticas de aprendizaje en la sección de *Recursos* y *Actividades a realizar*.

#### **Interacción con el profesor y los compañeros**:

- ⇒ En el sitio Web del curso de Programación II disponible en [SEDUCLA,](http://sistemas.itlp.edu.mx/tutoriales/tutorc/index.htm) tendrá acceso a la lista de los profesores/tutores y participantes del curso, allí encontrará la información de cada uno y a través de que vía puede contactarlo, también puede utilizar el mensajero electrónico confidencial.
- $\Rightarrow$  Se realizarán algunas actividades interactivas en línea tales como foros: Cartelera informativa (*foro informativo*), Cafetería virtual (*foro social*), Dudas (*foro de apoyo para dudas y comentarios*), todos ubicados en el bloque de bienvenida (*Información de Inicio, Foros de Interacción*). Adicional tendrá en cada unidad cuestionarios de autoevaluación y algunos glosarios de términos. A lo largo del curso se irá publicando en cada bloque correspondiente a la unidad temática las actividades que se desarrollarán. Con estas actividades podrá hacer preguntas, aclarar dudas, colocar sus aportes, en general interactuar en línea con el profesor/tutor y compañeros.
- $\Rightarrow$  Podrá realizar consultas presenciales en las instalaciones de la Universidad en el Decanato de Ciencia y Tecnología, al comienzo del curso se indicará el día, lugar y horario.
- $\Rightarrow$  Evaluaciones presenciales correspondientes a los exámenes parciales, evaluaciones prácticas y el proyecto final, los dos últimos se realizaran en los laboratorios de la Universidad.

### <span id="page-16-0"></span>**Evaluación de los Aprendizajes**

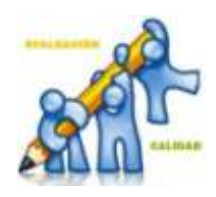

La evaluación de los aprendizajes del estudiante y en consecuencia, la aprobación del curso, vendrá dada por la valoración obligatoria de un conjunto de elementos, a los cuales se les asignó un valor porcentual de la calificación final. Debe entender que:

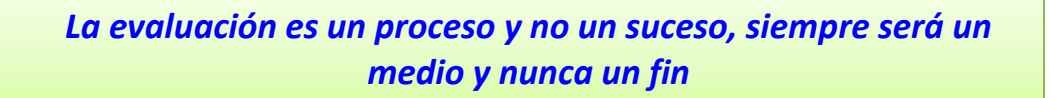

A través de la evaluación podrá saber las competencias que ha logrado, su progreso en el "*saber*", por ello es importante que asuma la evaluación como un proceso formativo, ético y responsable.

A continuación se presenta un mapa conceptual que resume en forma sencilla los tipos de evaluaciones que se aplicarán:

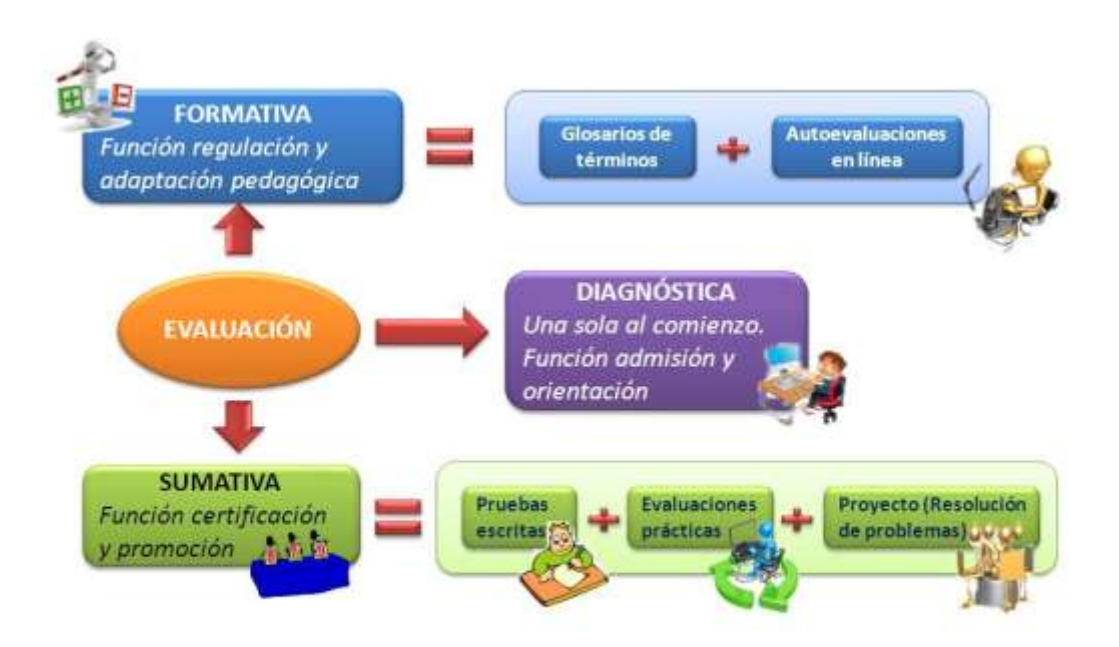

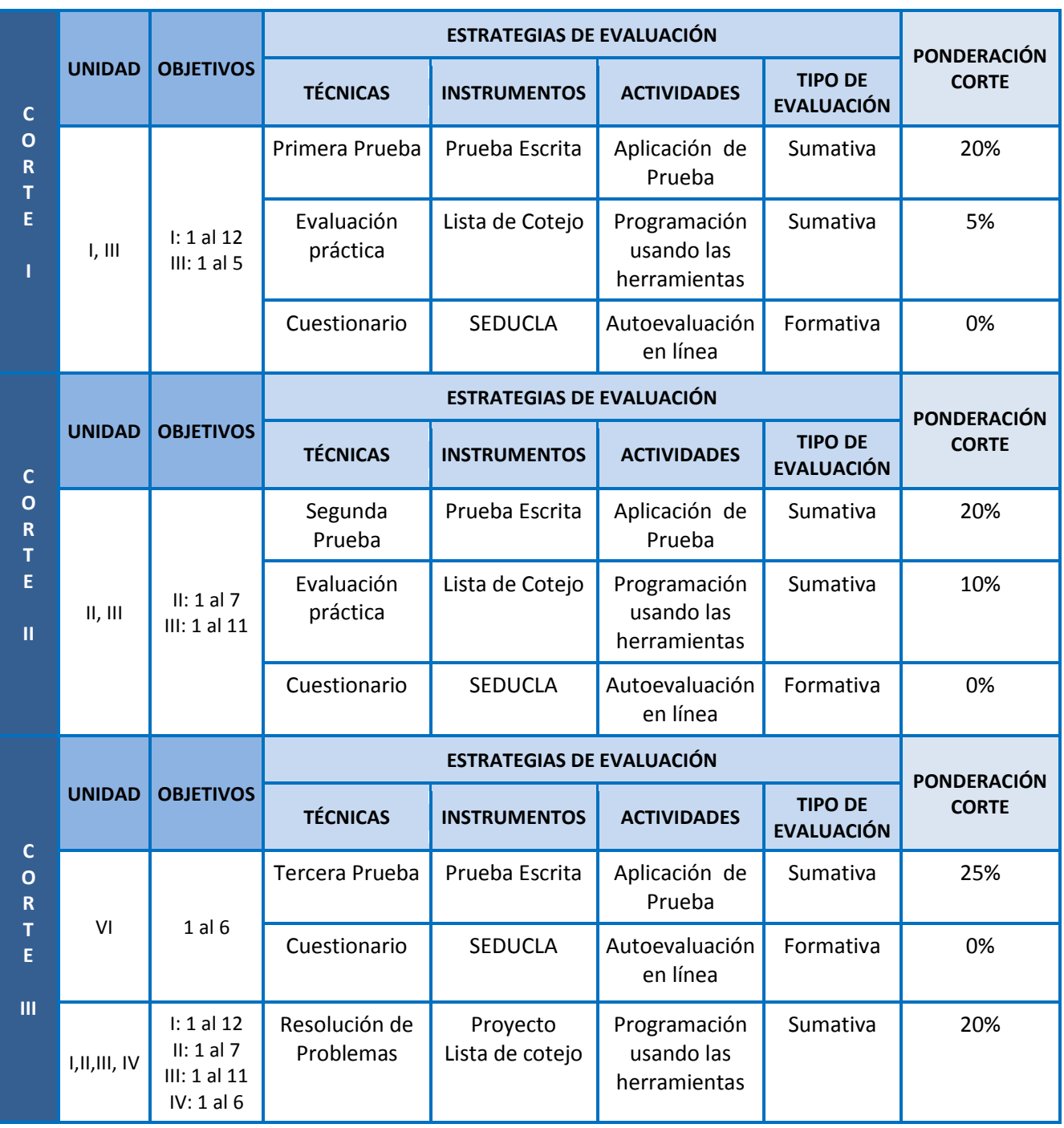

La evaluación se hará en escala de 100 puntos, distribuida de la siguiente manera:

#### <span id="page-18-0"></span>**Fuentes de Información**

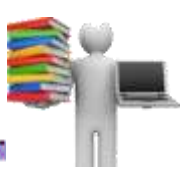

# **Bibliografía Básica**

- **Guías de estudio por cada unidad temática que serán publicadas en el la sección de**  *Recursos* **de cada bloque académico del curso de Programación II.** 
	- $\Rightarrow$  Unidad Didáctica I. Conceptos de Archivos Parte I. Autores: Prof. Margarita Pereira, Prof. Luis Pereira. (2014).
	- $\implies$  Unidad Didáctica I. Conceptos de Archivos Parte II. Autores: Prof. Margarita Pereira, Prof. Luis Pereira (2014).
	- ⇒ Unidad Didáctica I. Conceptos de Archivos Parte III. Autores: Prof. Margarita Pereira, Prof. Luis Pereira (2014).
	- $\implies$  Unidad Didáctica I. Conceptos de Archivos Parte IV. Autores: Prof. Margarita Pereira, Prof. Luis Pereira (2014).
	- **⇒** Unidad Didáctica II. Bases de Datos. Autores: Prof. Margarita Pereira, Prof. Carmelo Yonso (2014).
	- ⇒ Unidad Didáctica II. Manejador de Bases de Datos (MySQL). Autores: Prof. Margarita Pereira, Prof. Carmelo Yonso (2014).
	- **⇒** Unidad Didáctica II. Lenguaje SQL. Autores: Prof. Margarita Pereira, Prof. Carmelo Yonso (2014).
	- $\Rightarrow$  Unidad Didáctica III. Herramienta de Programación Visual (Visual Basic) Parte I. Autores: Prof. Margarita Pereira, Prof. Luis Pereira (2014).
	- $\Rightarrow$  Unidad Didáctica III. Herramienta de Programación Visual (Visual Basic) Parte II. Autores: Prof. Margarita Pereira, Prof. Luis Pereira (2014).
	- $\Rightarrow$  Unidad Didáctica III. Herramienta de Programación Visual (Visual Basic) Parte III. Autores: Prof. Margarita Pereira, Prof. Luis Pereira (2014).
	- **⇒** Unidad Didáctica IV. Normalización Parte I. Autores: Prof. Margarita Pereira, Prof. Luis Pereira (2014).
	- → Unidad Didáctica IV. Normalización Parte II. Autores: Prof. Margarita Pereira, Prof. Luis Pereira (2014).
	- → Unidad Didáctica IV. Normalización Parte III. Autores: Prof. Margarita Pereira, Prof. Luis Pereira (2014).
- $\Rightarrow$  Unidad Didáctica IV. Modelo Entidad Relación. Autores: Prof. Margarita Pereira, Prof. Luis Pereira (2014).
- $\Rightarrow$  Guía de ejercicios propuestos para cada unidad temática. Elaboradas por la coordinación de Programación II.

*Es importante destacar, que para este curso no usaremos un libro de texto guía, por lo tanto, nos regiremos por los materiales didácticos de estudio que se publicaran para cada unidad temática en SEDUCLA curso de Programación II.*

#### **Bibliografía Complementaria**

- **Austing, R.** (1991). *Gestión de ficheros. Organización y métodos.* Editorial Anaya Multimedia.
- **Date, C.** (1986). *Introducción a los sistemas de Bases de Datos*. Editorial Addison-Wesley.
- **Gilleson M.** (1988). *Introducción a las Bases de Datos*. Editorial McGraw Hill.
- **Pereira, M.** (1996). *Conceptos básicos para el manejo de archivos.* Trabajo de Ascenso. Universidad Centroccidental Lisandro Alvarado.
- **Ponte, L**. (2007). *Tópicos de Bases de Datos Versión 2.0*. Trabajo de Investigación. Universidad Centro Occidental Lisandro Alvarado.
- **Quintana, G.** (2008). *Aprende SQL*. Editorial Universitat Jaume I.
- **Senn, J.** (1997). *Análisis y Diseño de Sistemas de Información*. 2da Edición McGraw-Hill México.
- **Silberschatz A., Korth H. y Sudarshan S.** (2006). *Fundamentos de Bases de Datos*. Editorial McGraw Hill.
- **Tsai, A.** (1990). *Sistemas de Bases de Datos.* Editorial Prentice-Hall Hispanoamericana.

#### **Sitios Web Recomendados**

- Anónimo. (s/f). *Procesamiento por lotes*. [Documento en línea]. Disponible: http://es.wikipedia.org/wiki/Procesamiento por lotes [Consulta: 2014, Marzo 2]
- Anónimo. (s/f). *Normalización de bases de datos.* [Documento en línea]. Disponible: [http://es.wikipedia.org/wiki/Normalizaci%C3%B3n\\_de\\_bases\\_de\\_datos.](http://es.wikipedia.org/wiki/Normalizaci%C3%B3n_de_bases_de_datos) [Consulta: 2014, Mayo 7]
- Anónimo.(s/f). Teoría de la normalización. [Documento en línea]. Disponible: [http://](http://es.wikipedia.org/wiki/Normalizaci%C3%B3n_de_bases_de_datos)  [www.prometeo.unicauca.edu.co/manzamb/Bases%20de%20Datos/Archivos/Materi](http://es.wikipedia.org/wiki/Normalizaci%C3%B3n_de_bases_de_datos) [ales/Bases%20de%20Datos/capitulo5.html .](http://es.wikipedia.org/wiki/Normalizaci%C3%B3n_de_bases_de_datos) [Consulta: 2014, Mayo 7]
- Anónimo. (2008). *Teoría de la normalización en base de datos.* [Documento en línea]. Disponible: [http://www.tic2.org/WebTecnica/BDatos/BDatosVarios/BDTeoria.htm.](http://www.tic2.org/WebTecnica/BDatos/BDatosVarios/BDTeoria.htm) [Consulta: 2014, Mayo 7]
- Anónimo. (2014). *Modelo Entidad-Relación.* [Documento en línea]. Disponible http://www.ecured.cu/index.php/Diagrama\_Entidad\_Relaci%C3%B3n [Consulta: 2014, Mayo 11]
- Anónimo (s/f). *Base de datos*. [Documento en línea]. Disponible: [http://es.wikipedia.org/wiki/Base\\_de\\_datos#Bases\\_de\\_datos\\_jer.C3.A1rquicas.](http://es.wikipedia.org/wiki/Base_de_datos) [Consulta: 2013, Noviembre 24].
- Aranibar,N. (2011). *MySQL WorkBench.* [Documento en línea]. Disponible: [http://www.monografias.com/trabajos88/mysql-worckbench/mysql](http://www.monografias.com/trabajos88/mysql-worckbench/mysql-worckbench.shtml)[worckbench.shtml#disenaryca.](http://www.monografias.com/trabajos88/mysql-worckbench/mysql-worckbench.shtml) [Consulta: 2014, Abril 10]
- Arzola, L.(2013). *Bases de Datos.* [Documento en línea]. Disponible http://lilimararzola.blogspot.com/2013/05/un-d-iagrama-o-modelo-entidadrelacion.html [Consulta: 2014, Mayo 11]
- Avila, R. (2011). *Definición y clasificación de archivos*. [Documento en línea]. Disponible: http://es.scribd.com/doc/49061772/Definicion-y-clasificacion-dearchivos. [Consulta: 2014, Marzo 10]
- Camacho, L. (s/f). *Archivos* [Documento en línea]. Disponible: http://www.monografias.com/trabajos7/arch/arch.shtml [Consulta: 2014, Marzo 2]
- EcuRed. (s/f). *Diagrama Entidad Relación.* [Documento en línea]. Disponible http://www.ecured.cu/index.php/Diagrama\_Entidad\_Relaci%C3%B3n [Consulta: 2014, Mayo 11]
- Garcia, J. (1999). *Aprenda Visual Basic 6.0 como si estuviera en primero.* [Documento en línea]. Disponible: [http://mat21.etsii.upm.es/ayudainf/aprendainf/Visualbasic6/vbasic60.pdf.](http://mat21.etsii.upm.es/ayudainf/aprendainf/Visualbasic6/vbasic60.pdf) [Consulta: 2014, Abril 10]
- Oracle. (2014). *Las 10 razones principales para usar MySQL como base de datos integrada* [Documento en línea]. Disponible: [http://www.mysql.com/why](http://www.mysql.com/why-mysql/white-papers/las-10-razones-principales-para-usar-mysql-como-base-de-datos-integrada/)[mysql/white-papers/las-10-razones-principales-para-usar-mysql-como-base-de](http://www.mysql.com/why-mysql/white-papers/las-10-razones-principales-para-usar-mysql-como-base-de-datos-integrada/)[datos-integrada/.](http://www.mysql.com/why-mysql/white-papers/las-10-razones-principales-para-usar-mysql-como-base-de-datos-integrada/) [Consulta: 2014, Abril 10]
- Oracle. (2011). *MySQL 5.0 Reference Manual* [Documento en línea]. Disponible: [https://dev.mysql.com/doc/refman/5.0/es/non-typed-operators.html.](https://dev.mysql.com/doc/refman/5.0/es/non-typed-operators.html) [Consulta: 2014, Abril 10]
- Perissé, M. (2001). *Proyecto Informático*. Una Metodología Simplificada. [Documento en línea]. Disponible:

http://www.cyta.com.ar/biblioteca/bddoc/bdlibros/proyectoinformatico/libro. [Consulta: 2014, Marzo 10]

Torre, A. (2010). *Base de datos orientada a objeto.* [Documento en línea]. Disponible: [http://www.monografias.com/trabajos79/base-datos-orientadas-objetos/base](http://www.monografias.com/trabajos79/base-datos-orientadas-objetos/base-datos-orientadas-objetos.shtml)[datos-orientadas-objetos.shtml.](http://www.monografias.com/trabajos79/base-datos-orientadas-objetos/base-datos-orientadas-objetos.shtml) [Consulta: 2014, Abril 27].

# <span id="page-21-0"></span>**Orientaciones Generales**

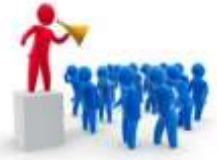

Para canalizar la orientación al estudiante y ayudarlo a conseguir el camino en el estudio del curso debe tener claro cuáles son sus objetivos (*metas que quiere alcanzar*). Entonces, debes responder a esta pregunta:

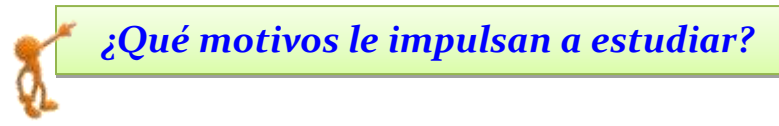

Al tener una respuesta, estará en la disposición para escuchar, creer y poner en práctica las actividades, recomendaciones, estrategias, indicaciones y consejos que se le darán para que pueda abordar el curso con éxito y logre la meta de su aprendizaje.

Le invitamos a que revise el archivo que contiene las orientaciones generales, lo encontrará en el bloque de Bienvenida del curso en la zona *Información de Inicio*, debe descargarlo, leerlo y ponerlo en práctica.

Recuerde que usted es el responsable de su aprendizaje, por ello debe asumirlo con madurez, conciencia, compromiso, dedicación y lo más importante debe:

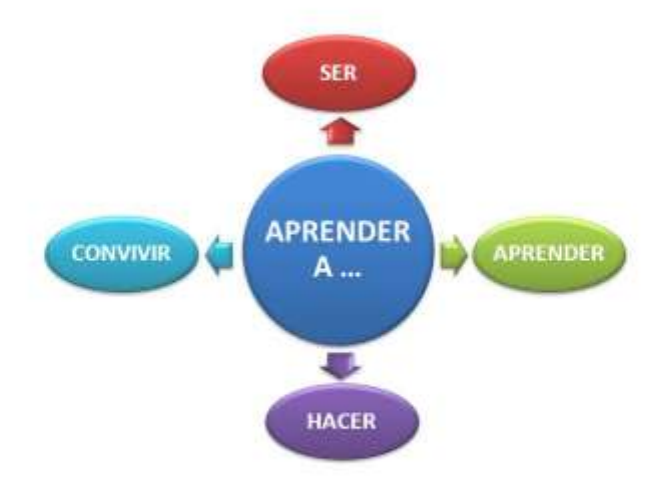

# <span id="page-22-0"></span>**SEGUNDA PARTE (Desarrollo del Aprendizaje)**

# <span id="page-22-1"></span>**Conocimientos Previos y Habilidades**

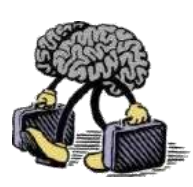

Como este curso pertenece al eje curricular de computación y requiere que haya cursado y aprobado el curso de "**Programación I**" del 2do. semestre de la carrera de Ingeniería en Informática, debe dominar los siguientes aspectos:

- **Lógica de programación:** Fundamentalmente lo que debe tener claro:
	- $\Rightarrow$  Identificar y aplicar estructuras secuenciales, selectivas o alternativas (*si condición entonces acción ..... de lo contrario acción ....*) y repetitivas (*repita mientras una condición, repita hasta condición, haga desde valor inicial hasta un valor final*).
	- $\Rightarrow$  Construir condiciones simples y compuestas necesarias en las estructuras selectivas y repetitivas, utilizando correctamente los operadores relacionales y lógicos.
	- $\Rightarrow$  Para que sirven las instrucciones de entrada y salida.
	- $\Rightarrow$  Identificar cuando debe usar contadores y/o acumuladores.
	- $\Rightarrow$  Aplicar un estándar en la programación, en lo que respecta a los nombres (*identificadores*) de variable, constantes, objetos, funciones, etc…; así como una identación en las líneas de su programa.
- **Paradigma orientado a objeto:** Saber cuáles son los fundamentos de la programación orientada a objetos, reconocer que son los objetos y que representan los atributos y métodos dentro de los mismos, a que se refieren las clases de objetos (*son plantillas*) y las instancias (*son las que permiten la creación de los objetos*), de esta manera le recuerdo que con una clase se puede crear diferentes instancias de objetos. Por ejemplo, definimos la clase persona con sus atributos y métodos, entonces Margarita puede ser una instancia de la clase persona, pero también Luis y Antonio son instancias de la clase persona, cada uno con sus datos propios (*estado interno*) dentro de los atributos.

Pero es indispensable tener claridad en cuáles son sus saberes previos, para ello se diseñó una **AUTOEVALUACIÓN DIAGNÓSTICA INTERACTIVA** con realimentación automática, que estará disponible en SEDUCLA en el curso de "**PROGRAMACIÓN II**" en el bloque de Bienvenida en *Actividades a realizar***;** es una prueba netamente informativa y confidencial. Es de suma importancia, que su primera actividad en este curso sea realizar la prueba diagnóstica antes que cualquier otra cosa, de esta manera dependiendo de las debilidades presentadas en la misma podríamos fijar algunas actividades remédiales y así logrará nivelar sus conocimientos previos, para poder comenzar este curso con todos los hierros teniendo confianza en sí mismo.

# <span id="page-23-0"></span>**Unidad I: Conceptos básicos para el manejo de archivos.**

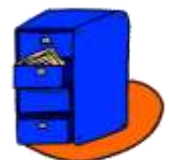

Puede descargarlas ubicando en el Bloque Unidad I: Conceptos básicos para el manejo de archivos, en la zona de *Recursos*, carpeta MATERIAL DIDÁCTICO. Los archivos son:

- Unidad Didáctica I. Conceptos de Archivos Parte I.pdf
- Unidad Didáctica I. Conceptos de Archivos Parte II.pdf
- Unidad Didáctica I. Conceptos de Archivos Parte III.pdf
- Unidad Didáctica I. Conceptos de Archivos Parte I V.pdf

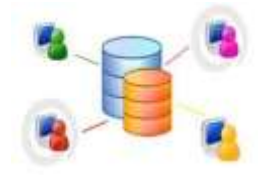

# <span id="page-23-1"></span>**Unidad II: Bases de datos relacional.**

Puede descargarlas ubicando en el Bloque Unidad II: Bases de datos relacional., en la zona de *Recursos*, carpeta MATERIAL DIDÁCTICO. Los archivos son:

- Unidad Didáctica II. Bases de Datos.pdf
- Unidad Didáctica II. Manejador de Bases de Datos (MySQL).pdf
- Unidad Didáctica II. Lenguaje SQL.pdf

# <span id="page-23-2"></span>**Unidad III: Herramienta de programación visual**

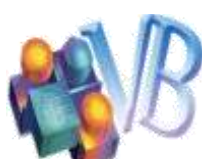

Puede descargarlas ubicando en el Bloque Unidad III: Herramienta de programación visual, en la zona de *Recursos*, carpeta MATERIAL DIDÁCTICO. Los archivos son:

- Unidad Didáctica III. Herramienta de Programación Visual (Visual Basic) Parte I.pdf
- Unidad Didáctica III. Herramienta de Programación Visual (Visual Basic) Parte II.pdf
- Unidad Didáctica III. Herramienta de Programación Visual (Visual Basic) Parte III.pdf

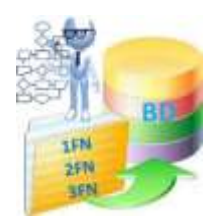

# <span id="page-24-0"></span>**Unidad IV: Normalización.**

Puede descargarlas ubicando en el Bloque Unidad IV: Normalización en la zona de *Recursos*, carpeta MATERIAL DIDÁCTICO. Los archivos son:

- Unidad Didáctica IV. Normalización Parte I.pdf  $\bullet$
- Unidad Didáctica IV. Normalización Parte II.pdf  $\bullet$
- Unidad Didáctica IV. Normalización Parte III.pdf  $\bullet$
- Unidad Didáctica IV. Modelo Entidad Relación.pdf